## Tmpgenc Mpeg Smart Renderer Keygen 207 lavepelt

{{prettyLink(current.link)}} and how to edit it on GitHub: Documentation. vShare API Documentation List of Methods This is a list of the methods available for use with the vShare API. Note that these methods will only be available on users with the ability to call them. Note: This list is not exhaustive. Use the API search functionality to look up any API method not listed in the API reference guide. Search the API Reference for a method by name. The API Reference will only list those methods available on vShare accounts. Search for vShare Search for API methods for vShare. Parameters Optional filter [string] The field to filter against. Field to filter against. sort [string] The field to sort on. Field to sort on. Return value class: type: The results of the search. Fields for the search result. fields [array] Fields to be returned. [object] The search result. Fields for the result. All fields from the search result. Summary Summary of search results. Summary of the results from a search. Next Next page of search results. Returns the next page of search results. The next page of search results. All fields from the next page of search results. prev Previous page of search results. Returns the previous page of search results. The previous page of search results. [array

## [Download](http://evacdir.com/complemental.ZG93bmxvYWR8bW42TW5Fd04zeDhNVFkxTWpRMk16QTFNSHg4TWpVM05IeDhLRTBwSUhKbFlXUXRZbXh2WnlCYlJtRnpkQ0JIUlU1ZA?dG1wZ2VuYyBtcGVnIHNtYXJ0IHJlbmRlcmVyIGtleWdlbiAyMDcdG1=menotre&sarcastically=searcheric&..)

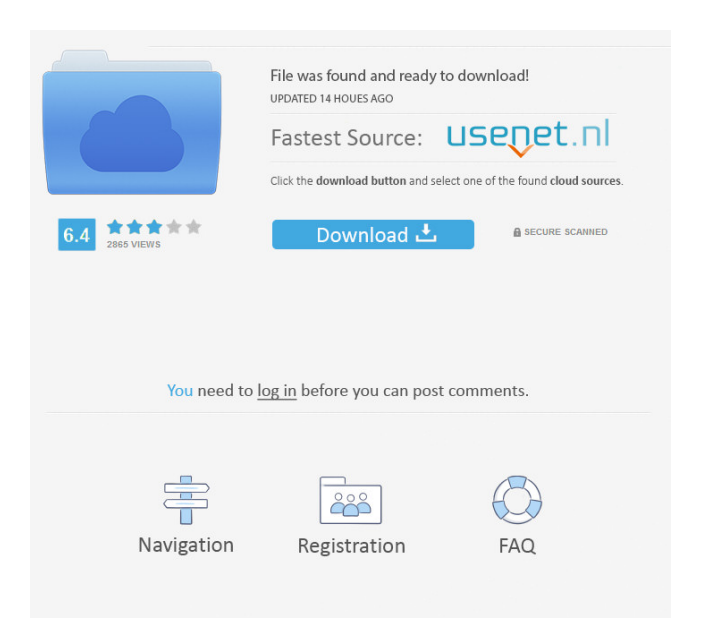

chasyes 7b17bfd26b Reply. moorhend says: Feb 14, 2022 5:58 AM Not enough speed. All files in the desktop folder will be deleted during the update. Do you have access to this folder? This will not affect any files inside this folder. If you want to delete the whole file, just delete the desktop folder. But all files will not be deleted. You just delete the folder if you want. At least I think so. You can try to clean it up later. If you want to delete all files in a folder, go to that directory and delete all files in it. And then re-create the folder Desktop fffad4f19a

[discografia completa raffaella carra torrent](https://docs.google.com/viewerng/viewer?url=freetalkusa.app/upload/files/2022/05/ojVlfLPu4Ib4EEFacn1l_13_403a798368ae86c987e6fd8f40b3ff4f_file.pdf) [crack cype 2013](https://vukau.com/upload/files/2022/05/oC8JcdthugIINO7OrVzx_13_309b7e3548eca0fd69bc3825141bcdfe_file.pdf) [Main Rahoon Ya Na Rahoon Hd Video 1080p](https://docs.google.com/viewerng/viewer?url=everyonezone.com/upload/files/2022/05/uz8vxzvoU3sBdHMq9fWm_13_168ed3551c8cef98f5566327d2e2595a_file.pdf) [Download Dzone Karaoke Home Pro Full Gratisl](https://docs.google.com/viewerng/viewer?url=morda.eu/upload/files/2022/05/oekZ3QNfEYeqjopOAYtt_13_403a798368ae86c987e6fd8f40b3ff4f_file.pdf) [commentaire francais pes 6 crack](https://www.realteqs.com/teqsplus/upload/files/2022/05/f93VzCBwc2qva3QxfuaZ_13_aeeca05a82dda83827c4ec618f3f3a1c_file.pdf)